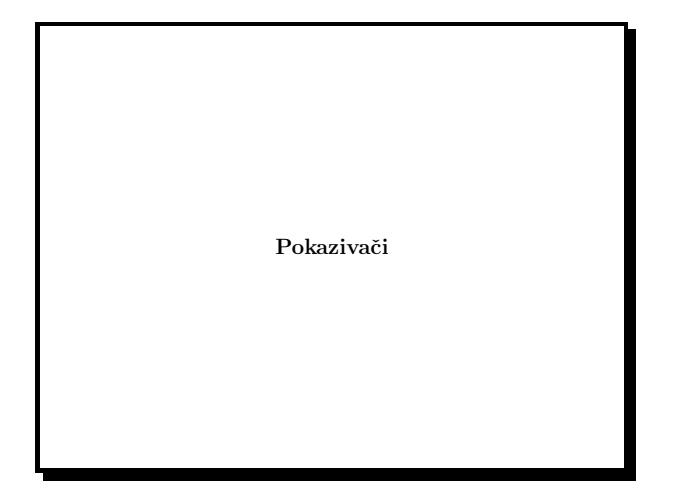

Slide 1

• Svakoj varijabli <sup>u</sup> programu pridruˇzena je memorijska lokacija čija veličina ovisi o tipu varijable.

- $\bullet~$  Svakoj je memorijskoj lokaciji pridružena jedinstvena adresa.
- $\bullet\,$ Varijabli se može pristupiti
	- putem imena varijable;
	- putem adrese varijable;

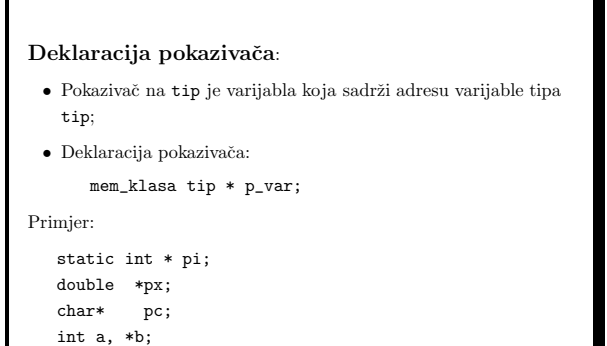

float\* pf, f;

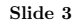

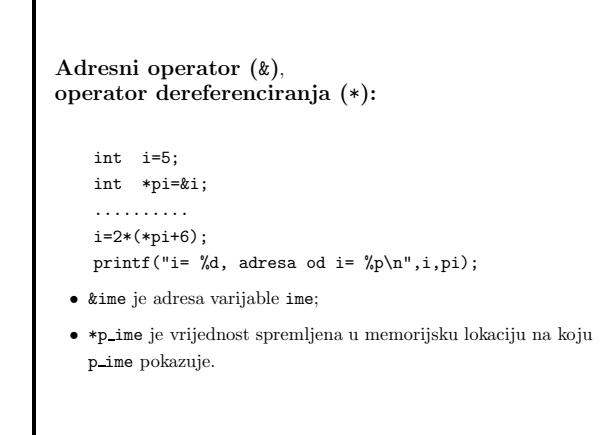

Slide 2

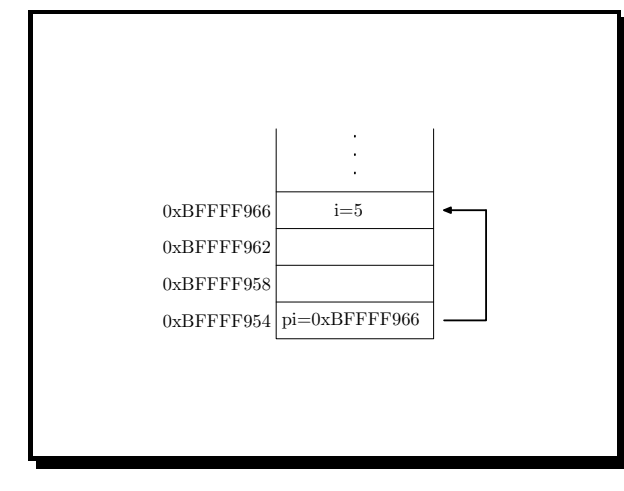

Slide 5

# Pokazivači i funkcije: • Pokazivači mogu biti argumenti funkcije. U tom slučaju

- funkcija može promijeniti vrijednost varijable na koju pokazivač pokazuje. void zamjena(int \*x, int \*y) { int temp=\*x;
- \*x=\*y; \*y=temp; }

Slide 6

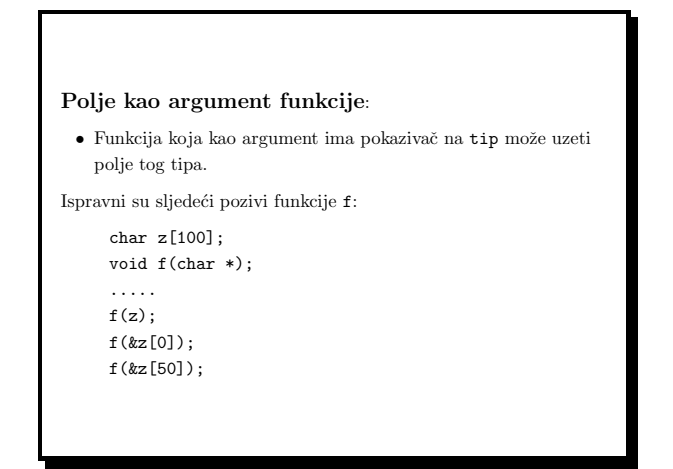

Slide 7

## Operacije nad pokazivačima:

 $\bullet\,$  Aritmetičke operacije dozvoljene nad pokazivačima konzistentne su sa svrhom pokazivaˇca da pokazuju na varijablu odredenog tipa.

Svakom pokazivaču moguće je dodati i oduzeti cijeli broj. Ako je  ${\tt px}$  pokazivač i ${\tt n}$ varijabla tipa ${\tt int},$  onda ${\tt su}$ dozvoljene operacije

++px --px px+n px-n

Pokazivač px+n pokazuje na n-ti objekt nakon onog na kog pokazuje px.

Primjer:

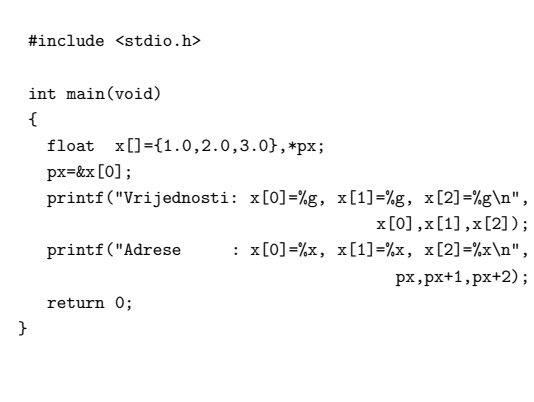

Slide 9

#### Usporedivanje pokazivača:

Pokazivače istog tipa možemo međusobno uspoređivati pomoću relacijskih operatora. Takva operacija ima smisla ako pokazivači pokazuju na isto polje:

px <sup>&</sup>lt; py px <sup>&</sup>gt; py px == py px != py

 $\operatorname{Sljede}$ će dvije petlje su ekvivalentne:

int i,\*pi,x[10];

.........

for(i=0;i<10;i++)  $x[i]=i$ ;

for(pi=&x[0];pi<=&p[9];++pi,++i) \*pi=i;

Slide 10

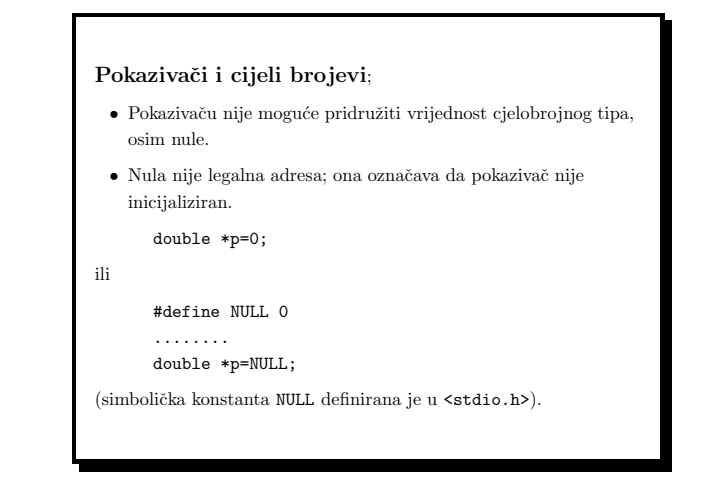

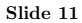

## double \*px;

.......... if(px != 0) ... /\* O. K. da li je pokazivac inicijaliziran? \*/ if(px == 0x3451) ... /\* GRESKA usporedjivanje <sup>s</sup> cijelim brojem \*/

Važnost prioriteta i asocijativnosti:

\*px += 1; /\* povecanje vrijednosti zbog viseg prioriteta derefrenciranja \*/ ++\*px; /\* povecanje vrijednosti zbog asocijativnosti <sup>D</sup> -> <sup>L</sup> unarnih op. \*/ \*px++; /\* inkrementira pokazivac nakon sto vrati vrijednost \*/

#### Razlika pokazivača:

- Jedan pokazivaˇc moˇze se oduzeti od drugoga ukoliko oni pokazuju na isto polje.
- Ako su px i py dva pokazivaˇca, tada je py-px+1 broj elemenata između px i py, uključujući krajeve.
- Razlika pokazivaˇca je izraz cjelobrojnog tipa, preciznije tipa ptrdiff <sup>t</sup> definiranog <sup>u</sup> <stddef.h>.

## int strlen(char \*s)

{ /\* Implementacijs funkcije strlen() iz string.h \*/ char \*p=s;

```
while(*p != '\0') p++;
return p-s;
```
}

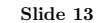

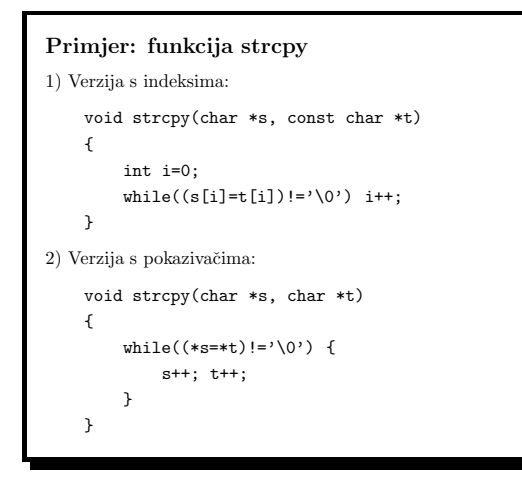

Slide 14

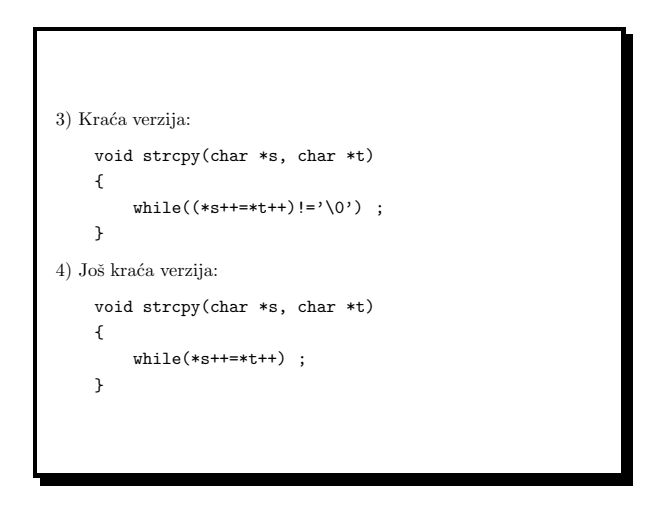

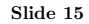

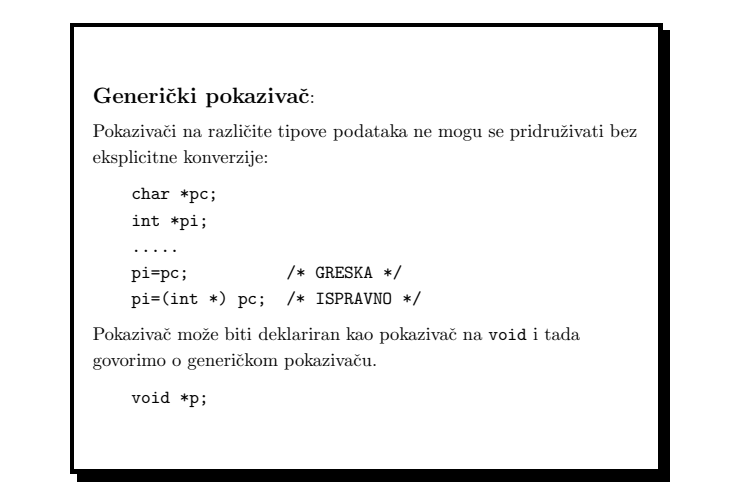

Programiranje (C) Ak. god. 2003/04

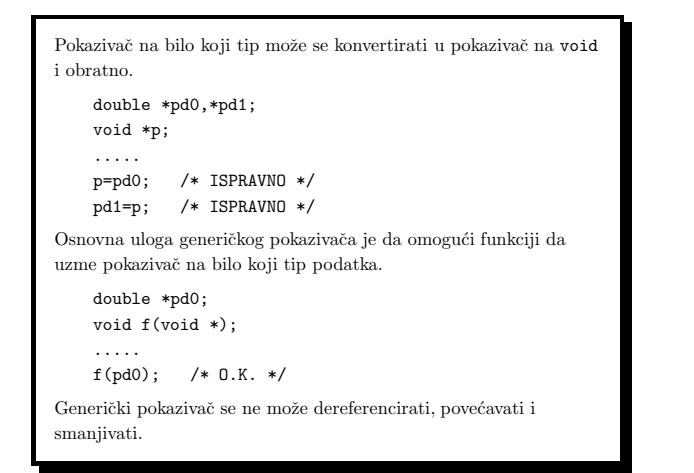

Slide 17

```
Pokazivači i jednodimenzionalna polja
 • Ime jednodimenzionalnog polja je konstantan pokazivaˇc na prvi
   elemet polja.
    char *px,x[128];
    px=&x[0];
     /* ekvivalentno je s */
    px=x;
    *(px+3)='d; /* ekvivalentno s x[3]='d' */
    px++; /* O.K. */
    x++; /* Greska, x je konstanta pokazivac */
    *(x+1)='b'; /* 0.K. isto sto i x[1]='b' */
```
Slide 18

Polja pokazivača int \*ppi[10]; /\* polje od <sup>10</sup> pokazivaca na int \*/ int  $(*_pi)[10]$ ; /\* pokazivac na polje od 10 int-ova Pokazivač na char može biti inicijaliziran stringom. Npr. static char \*gradovi[]={ "Osijek", "Split", "Virovitica", "Zagreb"};

Slide 19

Pokazivači i višedimenzionalna polja: Indeksiranje jednodimenzionalnog polja: double x[10]; x[i] je ekvivalentno <sup>s</sup> \*(x+i) Indeksiranje višedimenzionalnog polja: double x[10][20];  $x[i][j] \Leftrightarrow * (x[i]+j) \Leftrightarrow *(*(x+i)+j).$ Itd.  $\ldots$ Deklaracija višedimenzionalnog polja: double x[10][20]; double y[][20]; double (\*z)[20]; /\* deklaracija <-> definicija !! \*/

Delokacija memorije:

po ˇcetak alocirane memorije: double \*p; ......

if(p==NULL) {

 $exit(-1)$ ;

...........

free(p);

}

Memoriju alociranu pomoću malloc treba osloboditi čim više nije potrebna. Taj posao obavlja funkcija free koja uzima pokazivač na

printf("Greska: alokacija memorije nije uspjela!\n");

Slide 23

p=(double \*) malloc(128\*sizeof(double));

/\* memorija vise nije potrebna \*/

Programiranje (C) Ak. god. 2003/04

```
Pokazivači i const
   double x[] = \{0.1, 0.2, 0.3\};
   const double y[] = \{0.1, 0.2, 0.3\};const double *p1; // pokazivac na konstantan double
  double * const p2=x; // konstantan pokazivac na double
   const double * const p3=y; // konstantan pokazivac na
                             // konstantan double
  p1=x; /* DOZVOLJENO, x ne mogu mijenjati kroz p1 */
  p1[1]=4.0; /* NIJE DOZVOLJENO */
  p2=&x[2]; /* NIJE DOZVOLJENO */
  p3=&y[2]; /* NIJE DOZVOLJENO */
   *p3=4.0; /* NIJE DOZVOLJENO */
```
Slide 21

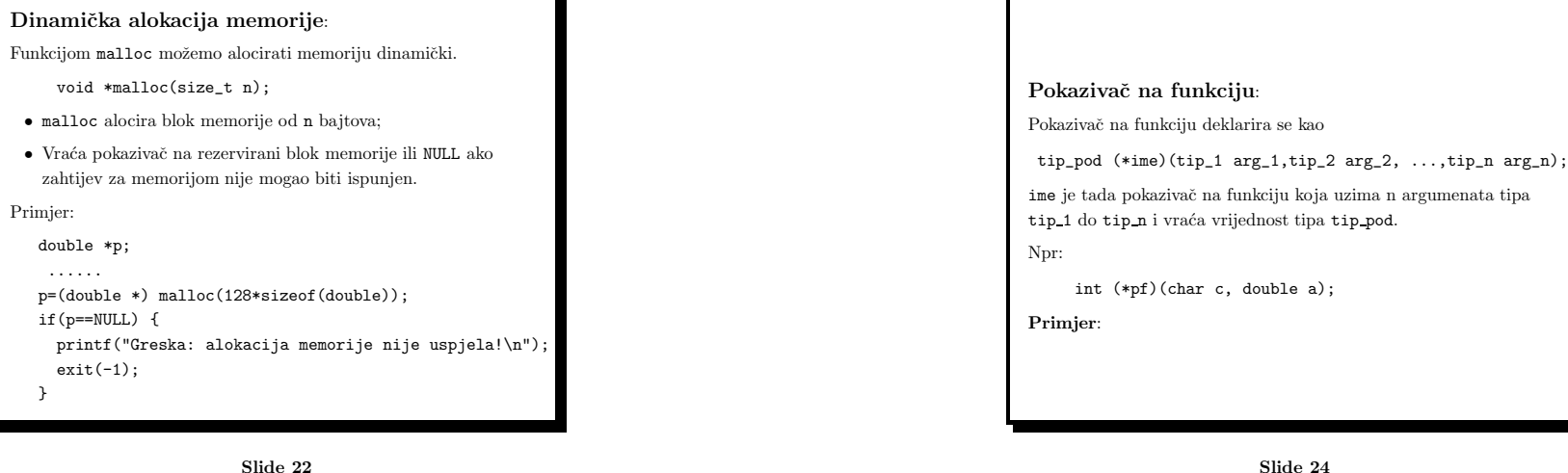

{ int i;

Programiranje (C) Ak. god. 2003/04

```
#include <stdio.h>
#include <math.h>
double integracija(double, double, double (*)(double));
int main(void)
{
    printf("Sinus: %f\n",integracija(0,1,sin));
    printf("Kosinus: %f\n",integracija(0,1,cos));
    return 0;
}
double integracija(double a, double b, double (*f)(doub.e))
{
  return 0.5*(b-a)*((*f)(a)+(*f)(b));}
```
Slide 25

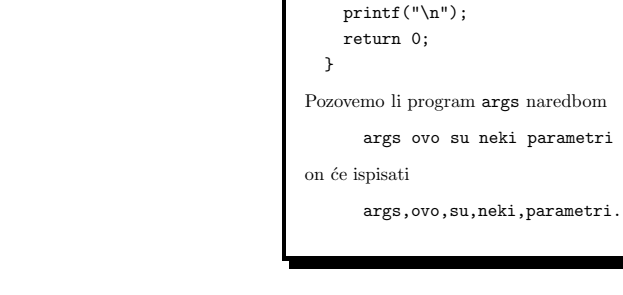

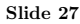

printf("%s%s", argv[i],(i<argc-1) ? "," : ".");

# Argumenti komandne linije:

Programi pod UNIX-om često uzimaju parametre koje nazivamo argumenti komandne linije. Na primjer:

cp ime1 ime2

Program koji želi iskoristiti argumente komandne linije mora funkciju main deklarirati <sup>s</sup> dva argumenta:

int main(int argc, char \*argv[]) { .... }

- argc: argc-1 je broj argumenta komandne linije koji su utipkani pri startanju programa. Ako nema argumenata komandne linije, onda je argc=1.
- argv je polje pokazivaˇca na parametre komandne linije. argv[0] uvijek pokazuje na string koji sadrži ime programa koji se izvršava; argv[argc]=NULL.

Slide 26

# Složene deklaracije: Što je p? int (\*p)[10]; int \*f(void); int p(char \*a); int \*p(char \*a); int  $(*p)$  (char  $*a)$ ; int (\*p(char \*a))[10]; int p(char (\*a)[]); int (\*p)(char (\*a)[]); int  $*(\ast p)(char (\ast a)[])$ ; int  $*(kp[10])(char *a);$

#include <stdio.h> /\* program args \*/ int main(int argc, char \*argv[])

for(i=0;i<argc; i++)